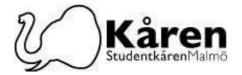

# Protokoll styrelsemöte 10-03-23

Närvarande: Diego Annys, Milena Milosavljevic, Damilare Latinwo, Bojana Drljaca, Konstantina Klonari, Gao Jie, Samuel Bakare; Erika Pfeiffer, Philipp` Marra, Henrik Assarsson

## §1. Formalia / Formalities

§1.a Mötets öppnandes 13:17 Opening of the meeting 13:17

§1.b Val av mötesordförande/ Election of Chairperson

Presidiet föreslår: att Erika Pfeiffer väljs som mötesordförande

The Presidium suggests: that Erika Pfeiffer is elected as chairperson

Styrelsen beslutar att; godkänna presidiets förslag

The board decides to; approve the presidiums suggestion

§1.c Val av mötessekreterare / Election of meeting secretary

Presidiet föreslår: att Lena Petersson väljs som mötessekreterare

The Presidium suggests: that Lena Petersson is elected as meeting secretary

Styrelsen beslutar att; godkänna presidiets förslag

The board decides to; approve the presidiums suggestion

§1.d Val av justeringsperson(er) / Election of verifiers

Presidiet föreslår: att Milena Milosavljevic och Philipp´ Marra väljs och som

justeringspersoner

The Presidium suggests: that Milena Milosavljevic and Philipp` Marra are elected as verifier

Styrelsen beslutar att; godkänna presidiets förslag

The board decides to; approve the presidiums suggestion

§1.e Mötets behöriga utlysning / Due announcement of the meeting

Styrelsen beslutar att; mötet är behörigt utlyst

The board decides that; the meeting is due announced

§1.f Beslutsmässighet / Quorum

Mötet är beslutsmässigt när minst hälften (fem personer) av ledamöterna är närvarande.

The meeting has a quorum when at least half (five people) of the board is present.

Styrelsen beslutar att; mötet är beslutsmässigt

The board decides that; the meeting is quorum

§1.g Adjungeringar / Guests

§1.h Dagordningens godkännande / Approval of the agenda

Styrelsen beslutar att; godkänna dagordningen med tillägg av punkterna §3.a Skärm till Studentkårens kontor på Niagara §4.b Engagera dig knapp på hemsidan och §4:c "Bli aktiv event" i September

The board decides to; approve the agenda with the addition of points §3.a Screen for the Student Union office at Niagara, §4.b "Get engaged" button on the website and §4:c "Get active event" in September

§1.i Nästa möte / Time for the next meeting 24/3-23 kl 13:00-16:00

Studentkåren Malmö

Besök

Kårhuset, Bassängkajen 8, Malmö

**Telefon** 040–665 75 65

E-post receptionen@malmostudenter.se

Org.nr 846502-08 Webbplats malmostudenter.se

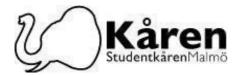

## §2. Rapporter och meddelanden / Reports and messages

§2.a Styrelse- och Kanslirapporter/meddelanden /Board- and Office reports/messages

## §3. Beslutspunkter / Decision points

§3.a Skärm till Studentkårens kontor på Niagara / Screen for the Student Union office at Niagara **Föredragare / Speaker:** Henrik Assarsson

**Bakgrund:** Henrik har kollat upp möjligheten att sätta upp en skärm på kontoret i Niagara. Skärmen kommer vara riktad ut mot atriet och kommer visa stillbilder och film från Studentkåren Malmö och förhoppningsvis öka synligheten på Niagara. Skärmen inklusive installation kommer kosta 23.517kr ink moms och styrelsen behöver godkänna offerten för att Henrik ska kunna göra beställning på skärmen.

**Background:** Henrik has looked into the possibility of setting up a screen in the office in Niagara. The screen will be directed towards the atrium and will show still images and film from the Malmö Student Union and hopefully increase the visibility at Niagara. The screen including installation moms will be SEK 23.517 ink moms and the board needs to approve the offer in order for Henrik to order the screen.

Henrik Assarsson föreslår styrelsen att: godkänna offerten för skärmen på 23 517kr ink moms

**Henrik Assarsson suggests to the board to:** approve the offer for the screen on SEK 23 517 ink moms

Styrelsen beslutar att; godkänna förslaget The board decides to; approve the suggestion

§3.b AOR Relocation

Föredragande/Speaker: Konstantina Klonari

**Bakgrund:** Med den kommande förändringen i vår styrelse måste vi flytta AOR:erna. Bered dig på vilka AOR du vill behålla och vilka du vill ge bort.

**Background:** With the upcoming change in our board, we are going to need to relocate the AORs. Please prepare on what AORs you wish to keep and which ones you wish to give away.

Konstantina Klonari föreslår styrelsen att: godkänna flytt av AOR:s med de föreslagna ändringarna

Konstantina suggests to the board to: approve the relocation of AORs with the suggested changes

Styrelsen beslutar att; godkänna förslaget The board decides to; approve the suggestion

### §4. Discussions Punkter / Discussion points

4.a Verksamhetsplan 23/24 / Operation Plan 23/24

Föredragare/ Speaker: Konstantina Klonari

**Bakgrund:** Varje år skapar kårstyrelsen en verksamhetsplan för det kommande läsåret, och detta är det första samtalet om idéer som vi kan lägga till i den, samtidigt som vi svarar på frågor om

Studentkåren Malmö

Besök

Kårhuset, Bassängkajen 8, Malmö

0700076

**Telefon** 040–665 75 65

**E-post** receptionen@malmostudenter.se

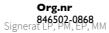

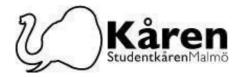

vad det är och hur man skapar den.

**Background:** Each year, the Union board creates an operation plan for the upcoming academic year, this is the first conversation on ideas we can add on it along with answering questions on what it is and how to create it.

(4.b Engagera dig knapp på hemsidan / "Get engaged" button on the website.

Föredragare / speaker: Diego Annys

Bakgrund: Ett av de främsta blickfångarna på vår hemsidas förstasida är knappen "Bli medlem/Bli medlem". Jag skulle vilja lägga till en knapp "Engagera dig/Get engaged". Vad själva knappen skulle skicka folk till är en fråga. Det kan vara ett formulär där folk väljer vilka saker de vill ha mer information om. Blanketten skulle innehålla föreningar, sektioner, nämnder, formell studentrepresentant, FUM, sopplunch, KmK etc. Om en student t.ex. väljer IF Academ, hälso- och friskvårdsnämnden samt Urban Studies kursnämnd, så väljer föreningen IF Academ, ordföranden för den nämnden, och KS studentombud kunde få ett meil som uppmanade dem att kontakta den här studenten. Bara det att jag inte vet om en sådan typ av form ens existerar. Knappen kan också göra något annat.

**Backgrund:** One of the main eye-catchers on the front page of our website is a "Bli medlem/Become a member" button. I'd like to add a button "Engagera dig/Get engaged". What the button itself would send people to is a question. It could be a form where people pick what things they want more information about. The form would include associations, sections, committees, formal student representative, FUM, soup lunch, KmK, etc. If a student, for example, picks IF Academ, the health and well-committee, and Urban Studies course committee, then the association IF Academ, the chairperson of that committee, and the KS studentombud could get an email urging them to contact this student. Just that I don't know if such a type of form even exists. The button could also do something else.

§4.c "Bli aktiv event" i September / "Get active event" in September

Föredragare / speaker: Diego Annys

Bakgrund: Varje år har vi föreningsmässa under Orientation (introduktionsveckan för internationella studenter), i augusti kommer denna mässa även att finnas med i universitetets introevenemang för svenska studenter. Det här är mest en mässa där vi får medlemmar, men inte riktigt försöker eller har tid att locka studenter att engagera sig. Tanken är att ha ett "Bli aktiv event" efter Insparken och inför FORUM. Alla föreningar och sektioner är inbjudna och vi som styrelse och FUM skulle presentera vår egen verksamhet (kommittéer, formell studentrepresentant, FUM, våra arrangemang). Frågan är om vi tycker att detta är en bra idé. Vi är inte heller den styrelsen som skulle genomföra detta event, så en annan fråga är om vi ska föreslå nästa styrelse att ha detta event.

Background: Every year we have the association fair part of the Orientation (introduction week for international students), this August this fair will also be in the University's intro events for Swedish students. This is mostly a fair where we get members, but don't really attempt nor have time to attract students to get engaged. The idea is to have a "Get active event" after Insparken and before FORUM. All associations and sections are invited, and we as the board and FUM would present our own activities (committees, formal student representative, FUM, our events). The question is if we think this is a good idea. We are also not the board that would execute this event, so another question is if we should suggest the next board to have this event.

## §5. Information Punkt/Information Point

E-post

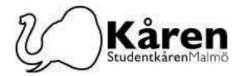

# §6. Övriga punkter / Other points

# §7. Mötets avslutande / Closing of the meeting

Mötet förklarades avslutat kl 15:00 / The meeting closed at 15:00

| Mötesordförande | Mötessekreterare     |
|-----------------|----------------------|
| Erika Pfeiffer  | Lena Petersson       |
|                 |                      |
|                 |                      |
| Justerare       | Justerare            |
| Philipp´ Marra  | Milena Milosavljevic |

Telefon

**205 06 Malmö** Transaktion 09222115557488788276

# Verifikat

Transaktion 09222115557488788276

#### Dokument

#### Protokoll Styrelsemöte 10-03-23

Huvuddokument

4 sidor

Startades 2023-03-13 09:01:30 CET (+0100) av Reduca eSign (Re)

Färdigställt 2023-03-15 11:36:15 CET (+0100)

#### Initierare

#### Reduca eSign (Re)

reduca-esign@reduca.se

### Signerande parter

#### Lena Petersson (LP)

lena.petersson@malmostudenter.se Signerade 2023-03-13 09:02:12 CET (+0100)

# Erika Pfeiffer (EP)

pfeiffee@uci.edu

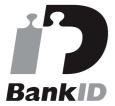

Namnet som returnerades från svenskt BankID var "ERIKA SAMATH PFEIFFER"

Signerade 2023-03-13 09:49:56 CET (+0100)

# Philipp' Marra (PM)

sas03pma@student.lu.se Signerade 2023-03-15 11:36:15 CET (+0100)

### Milena Milosavljevic (MM)

m.milenasd@gmail.com

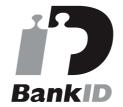

Namnet som returnerades från svenskt BankID var "MILENA MILOSAVLJEVIC" Signerade 2023-03-13 09:56:17 CET (+0100)

Detta verifikat är utfärdat av Scrive. Information i kursiv stil är säkert verifierad av Scrive. Se de dolda bilagorna för mer information/bevis om detta dokument. Använd en PDF-läsare som t ex Adobe Reader som kan visa dolda bilagor för att se bilagorna. Observera att om dokumentet skrivs ut kan inte integriteten i papperskopian bevisas enligt nedan och att en vanlig papperutskrift saknar innehållet i de dolda bilagorna. Den digitala signaturen (elektroniska förseglingen) säkerställer att integriteten av detta dokument, inklusive de dolda bilagorna, kan bevisas matematiskt och oberoende av Scrive. För er bekvämlighet tillhandahåller Scrive även en tjänst för att kontrollera dokumentets integritet automatiskt på: https://scrive.com/verify

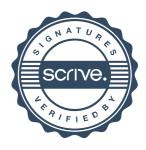